# **BULLETIN ENVIROGIS**

*Katedra geografie FPE ZČU v Plzni, Veleslavínova 42, Plzeň 306 19 http://envirogis.fpe.zcu.cz novotnam@kge.zcu.cz Telefon +420377636577* 

# Jak pokračujeme

V rámci projektu ENVIROGIS proběhlo už pět celoodpoledních akcí, z nich se dvě týkaly oblasti enviromentálních změn a tři GIS. Všech kurzů se zúčastnilo 77 osob. Při dalších akcích získáte mnoho potřebných znalostí i dovedností. Projekt EnviroGIS můžete diskutovat na Facebooku

http://www.facebook.com/group.php?gid=102982083090555

### **FNVIRO**

### **Nadcházející celoodpolední akce**

### **Změny klimatu v současnosti**

**Vyučující:** RNDr. Jan Kopp **Kdy:** 24. 11. od 13:00 h **Místo (sraz):** KGE, Veleslavínova 42, učebna VC319

**S sebou:** oblečení podle aktuálního počasí, kalkulačky

### **Odkaz na studijní materiál:**

http://envirogis.fpe.zcu.cz/materialy.html

### **O čem to bude:**

Environmentální změny probíhaly na Zemi již v dávné minulosti, nejvíce se nás ale týkají změny, které se dějí během našeho života. Modul bude věnován změnám klimatu a oběhu vody v období přístrojových pozorování s výhledem do budoucnosti. Při praktických cvičeních se seznámíme se základními metodami monitoringu atmosféry a povrchových vod, využitelnými ve školní praxi.

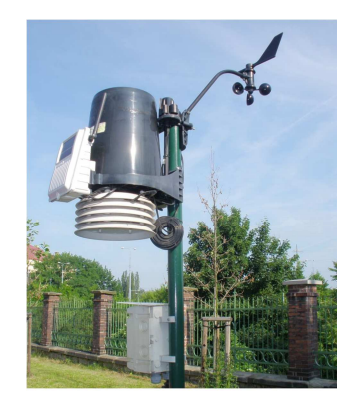

#### V tomto čísle najdete

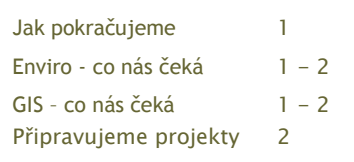

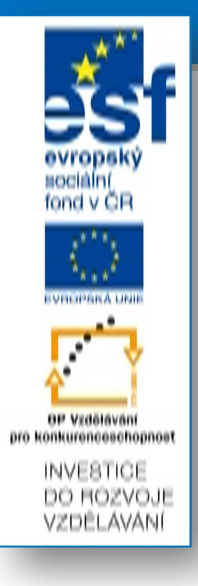

# GIS

### **Akce v prosinci**

### **Využívání mapového serveru Plzeňského kraje, dovednosti s Google Earth a o mapách**

**Vyučující:** Mgr. Martin Schejbal RNDr. Marie Novotná Mgr. Monika Čechurová **Kdy:** 8. 12. od 13:00 h **Místo:** KGE, Veleslavínova 42, učebna VC304

### **Odkaz na studijní materiál:**

http://portal.zcu.cz/

### **Co se naučíte:**

- 1. používat mapový portál Plzeňského kraje, kde je už dnes velké množství map, bude Vás školit jeden z tvůrců tohoto portálu, budete mu moci případně říci i své vlastní požadavky na mapové vrstvy umístěné na portálu;
- 2. využívat Google Earth při výuce, tvořit soubory s příponou kml, seznámíte se s databází určenou pro výuku;
- 3. Mapové dílo zobrazující Českou republiku. Které mapy jsou vhodné pro různé činnosti a jak je můžeme získat.

### Kurz není závislý na znalostech získaných dříve.

#### **15. 11. 2010 Svazek 4, Vydání 1**

### ENVIRO

### **Akce v prosinci**

### **Změny ekosystémů v současnosti**

**Vyučující:** RNDr. Zdeňka Chocholoušková, Mgr. Tomáš Kučera

**Kdy:** 1. 12. 2010 ve 13 h **Místo (sraz):** před vstupem (uzamčeným!) do budovy FPE na Chodském náměstí v Plzni **S sebou:** terénní oblečení a obuv

### **O čem to bude:**

V rámci exkurze budou (v kontextu environmentálních změn) prezentovány změny sídlištního ekosystému. Tento typ ekosystému je (pro nás učitele) snadno uchopitelný a využitelný v praxi – v souladu s Rámcově vzdělávacím programem: ekosystém město a vesnice. Přednášky a mikroskopické praktikum budou zaměřeny na současné změny ekosystémů, ve vazbě na probíhající environmentální změny.

**Věnovat se budeme zejména migracím, invazním druhům rostlin a způsobu jejich šíření (zavlékání nových druhů jako nepřímý důsledek environmentálních změn – viz program níže).** 

#### **Exkurze**

13–14 h: v okolí Chodského náměstí v Plzni

### **Přednášky**

14:30–15:30 h Ekosystémy v ČR a zavlékání nových druhů jako nepřímý důsledek environmentálních změn. 15:40–16:40 h Způsoby šíření rostlin jako bezprostřední mechanismus umožňující jejich migraci

### **Mikroskopické praktikum**

17–18 h Typy plodů a jejich adaptace na způsoby šíření

### **Odkaz na studijní materiál:**

http://envirogis.fpe.zcu.cz/materialy.html

### GIS

### **Akce v lednu**

### **PDA a GPS při výuce**

**Vyučující:** RNDr. Marie Novotná Mgr. Monika Čechurová Bc. Jakub Bouda

**Kdy:** 12. 1. od 13:00 h **Místo:** KGE, Veleslavínova 42, učebna VC304

### **Odkaz na studijní materiál:**

http://portal.zcu.cz/

### **Co se naučíte:**

- 1. používat samostatnou GPS a PDA s GPS při výuce, tvořit geografické databáze v terénu, hry s GPS;
- 2. tvořit mapové výstupy z dat mapových serverů;

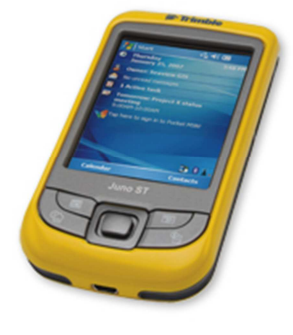

### JUNO (Trimble)

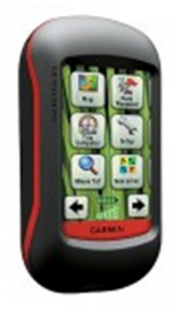

Dakota (Garmin)

Připravujeme pro Vás projekty, pomocí nichž lze získané znalosti a dovednosti zapojit do výuky. Příklady některých projektů:

- Sledování projevů přírodních změn;
- Sledování sukcese na neobdělávaném poli;
- Odnos látek z povodí;
- Oblasti přírodních rizik mapované v Google Eatrh
- a další